## **ÍNDICE**

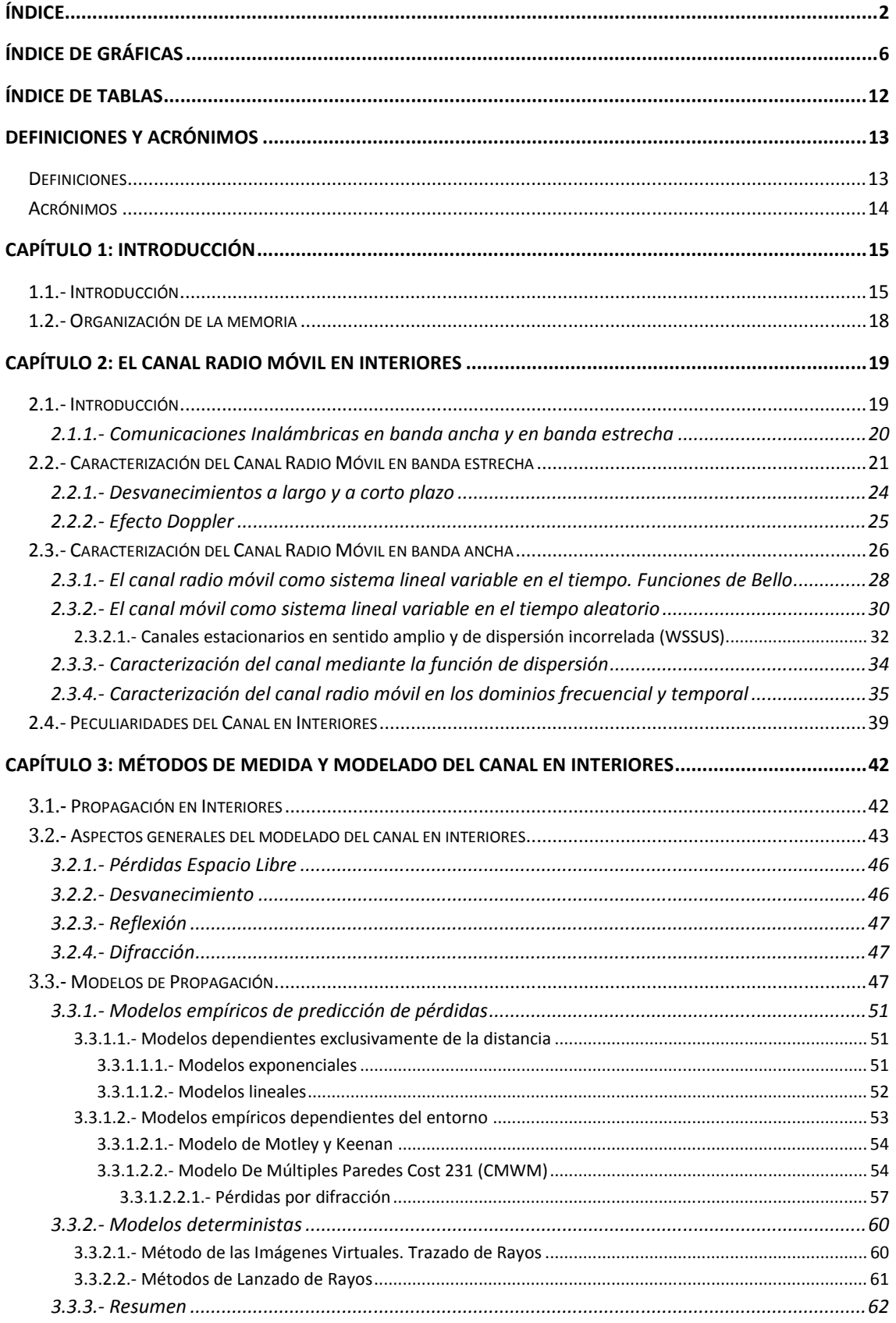

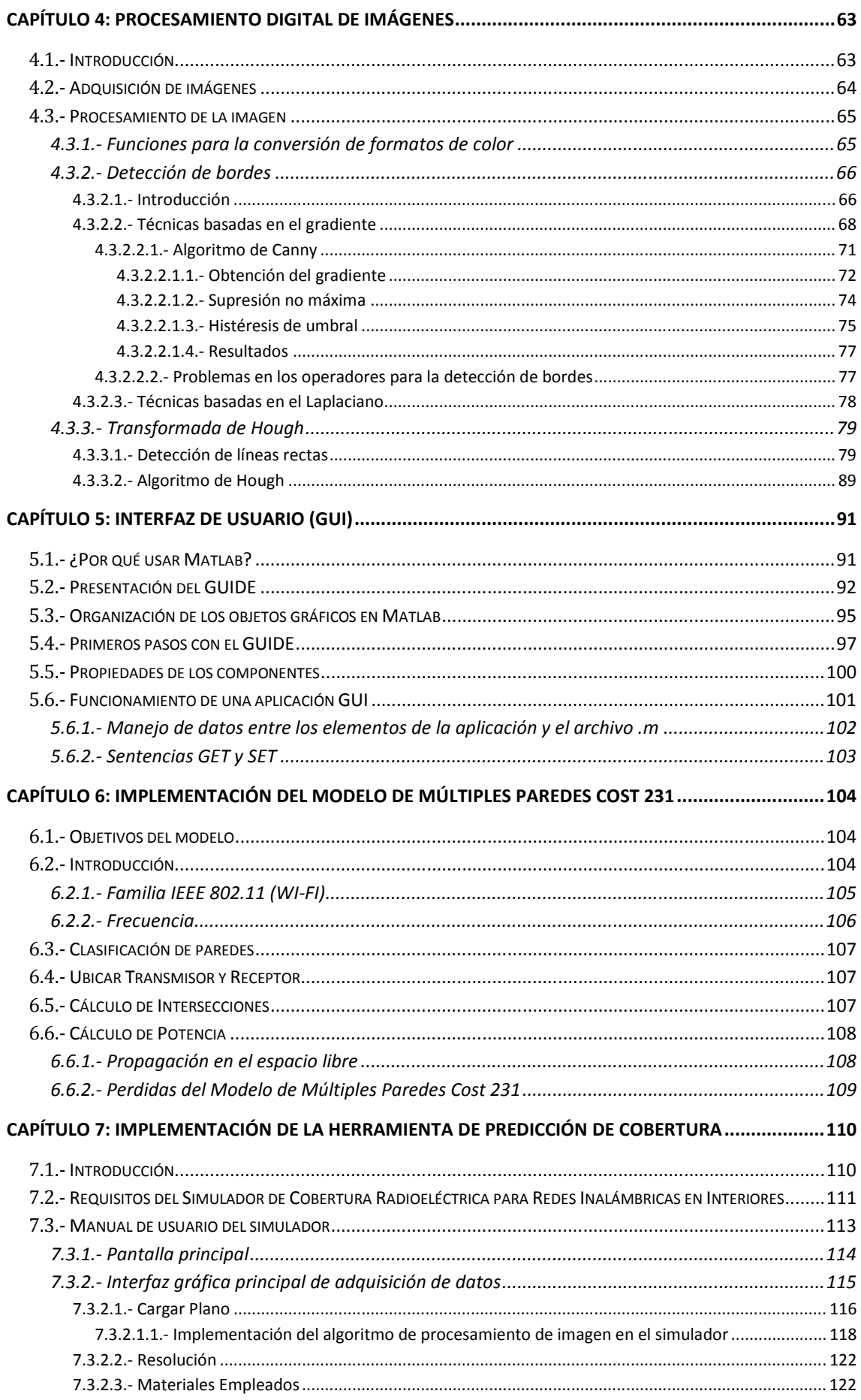

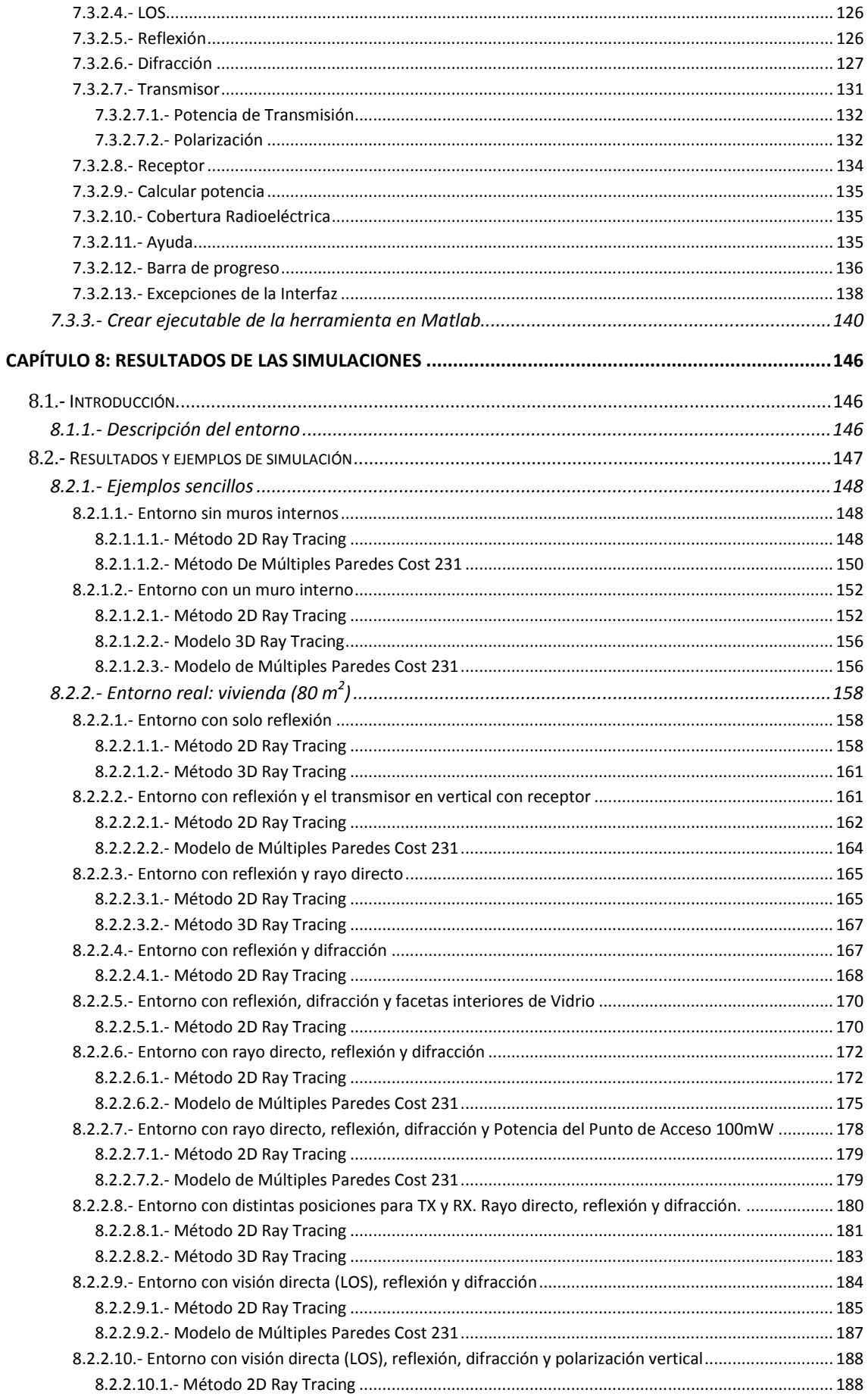

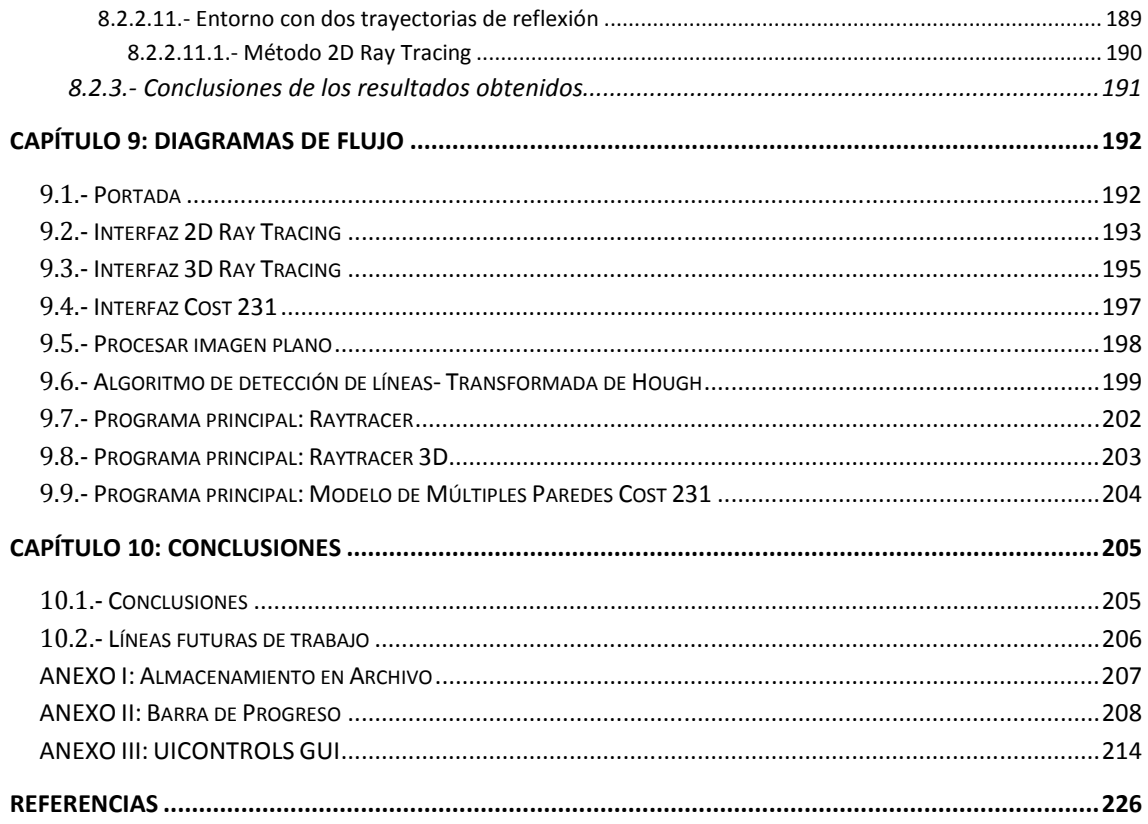

## ÍNDICE DE GRÁFICAS

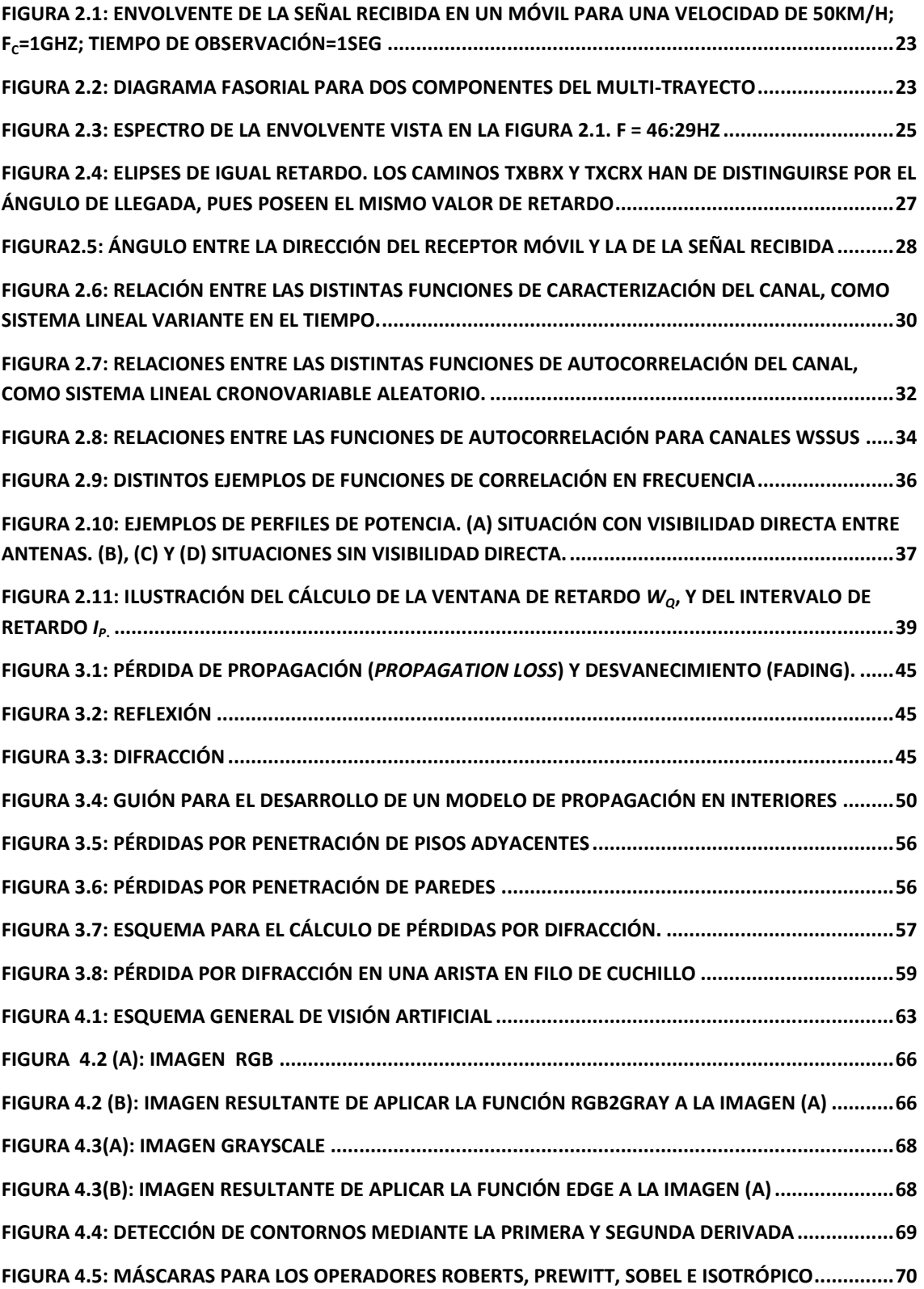

![](_page_5_Picture_137.jpeg)

![](_page_6_Picture_130.jpeg)

![](_page_7_Picture_163.jpeg)

![](_page_8_Picture_156.jpeg)

![](_page_9_Picture_70.jpeg)

## ÍNDICE DE TABLAS

![](_page_10_Picture_97.jpeg)